#### FEDERAL STATE BUDGET EDUCATIONAL INSTITUTION OF HIGHER EDUCATION "ROSTOV STATE MEDICAL UNIVERSITY" MINISTRY OF HEALTH OF THE RUSSIAN FEDERATION

THERAPEUTIC ANG PROPHYLACTIC Department

CONFIRM <sup>70</sup> oby Supervisor PHIMO educational program<sup>pann</sup> & E.S. Belousova (FULLNAME.) (signature)  $2023$  $\mathbf{H}$ 

 $\overline{+}$ 

#### DISCIPLINE WORKING PROGRAM Epidemiology

Speciality 31.05.01 General medicine

Form of education full-time

Rostov-on-Don 2023

#### **I. GOALS AND OBJECTIVES OF MASTERING THE DISCIPLINE**

1.1. The purpose of mastering the discipline: is to study the fundamentals of the methodology of preventive medicine, acquire knowledge and skills in assessing the influence of environmental factors on the health of the population, identifying causeand-effect relationships between changes in the condition of the population and the influence of environmental factors, microbial agents, entity and carrying out preventive and anti-epidemic measures aimed at preventing the occurrence of infectious diseases, carrying out anti-epidemic measures in emergency situations and carrying out anti-epidemic measures in extreme conditions of epidemics, in centers of mass destruction.

1.2. Objectives of studying the discipline: professional objectives in accordance with the types of professional activities that the specialty program is focused on:

**II. REQUIREMENTS FOR THE RESULTS OF MASTERING THE DISCIPLINE** The study of the discipline is aimed at developing competencies in accordance

with Federal State Educational Standards of Higher Education and EP of Higher Education in this specialty:

Professional: PC-5

### **III. THE PLACE OF DISCIPLINE IN THE STRUCTURE OF EP VO** 3.1. Discipline refers to the basic part of the working curriculum

# **IV. CONTENT AND STRUCTURE OF DISCIPLINE**

**Labor intensity of the discipline in the third 4 hours 144**

#### **4.1. Sections of the discipline studied in the 9th semester**

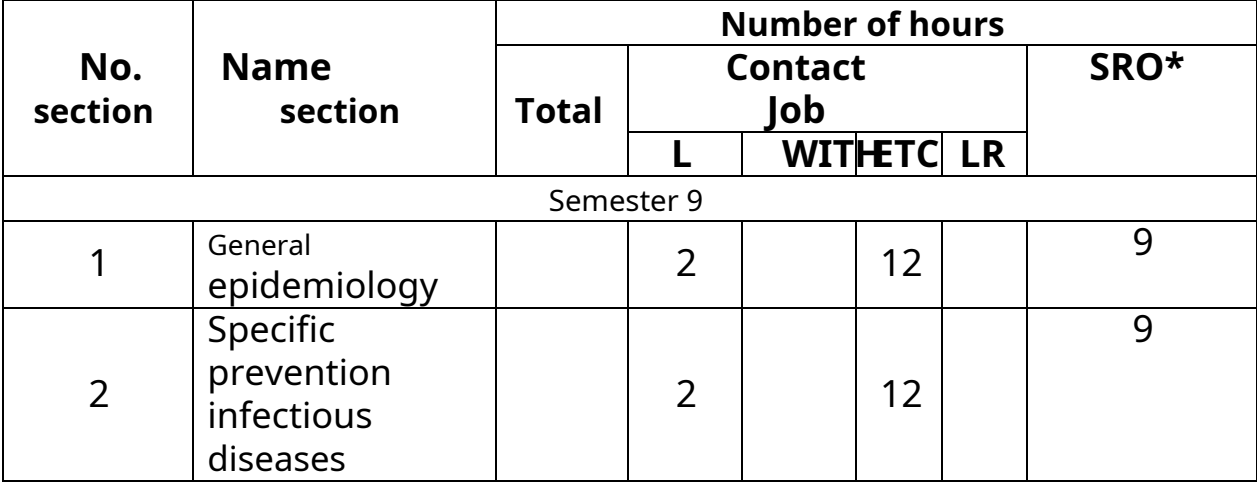

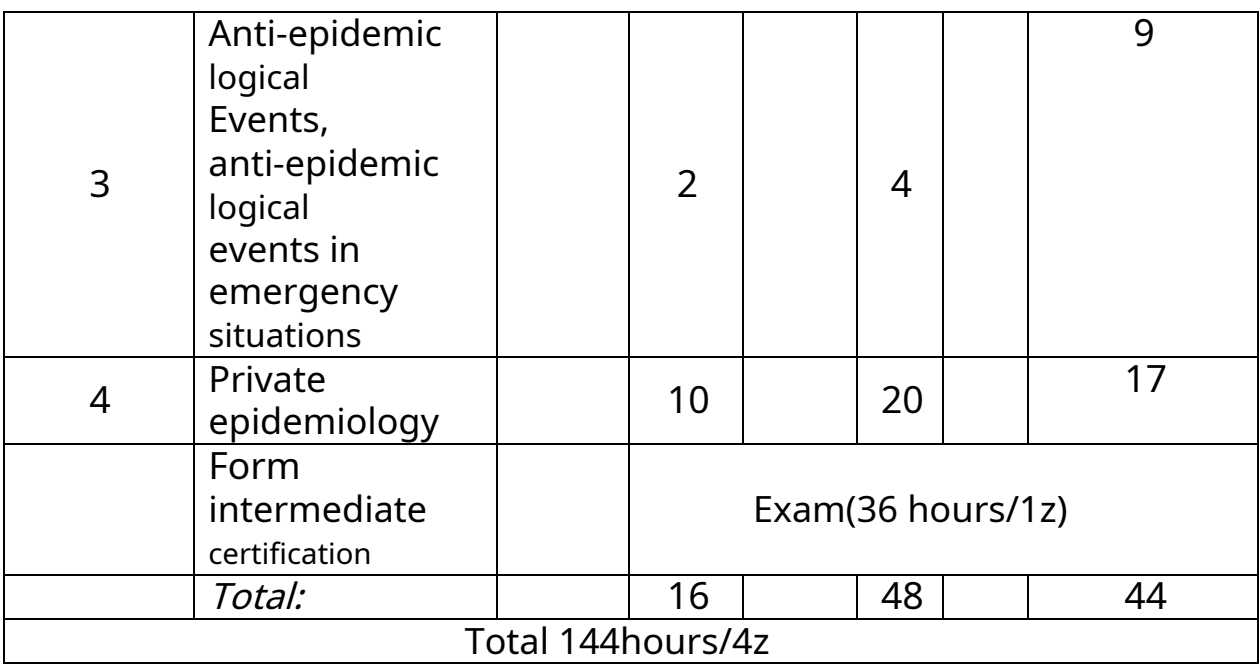

**SRS**- independent work of students **L**lectures

**WITH**– seminars

**LR –**laboratory works **ETC**-

practical lessons

#### **4.2. Contact work**

**Lectures**

| No.<br>section | No.<br>lecture<br>Н | <b>Lecture topics</b>                                                      | Qty<br>hours   |
|----------------|---------------------|----------------------------------------------------------------------------|----------------|
| Semester 9     |                     |                                                                            |                |
|                |                     | Epidemiology of infectious and non-infectious<br>diseases.                 |                |
| $\overline{2}$ | $\overline{2}$      | Immunoprophylaxis of infectious diseases                                   | $\overline{2}$ |
| $\overline{2}$ | 3                   | Occupational risks of contracting<br>bloodborne infections                 |                |
| 4              | $\overline{4}$      | Epidemiology and prevention of nosocomial<br>infections in hospitals       |                |
| $\overline{4}$ | 5                   | Epidemiology of tuberculosis                                               | $\mathfrak{D}$ |
| 3              | 6                   | Anti-epidemic support for the population in<br>emergency situations.       | $\mathcal{P}$  |
| 4              |                     | International Health Regulations.<br>Epidemiology of quarantine infections |                |
| 3              | 8                   | Organization and implementation of anti-epidemic                           |                |

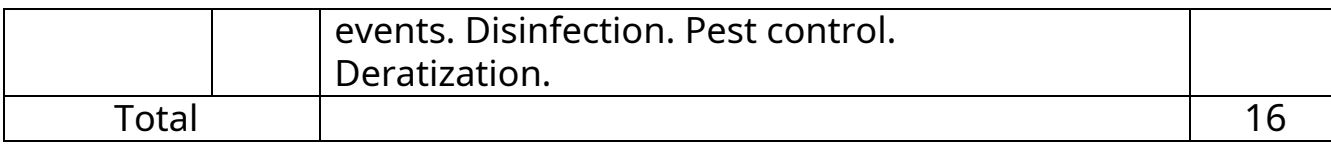

# **Practical work**

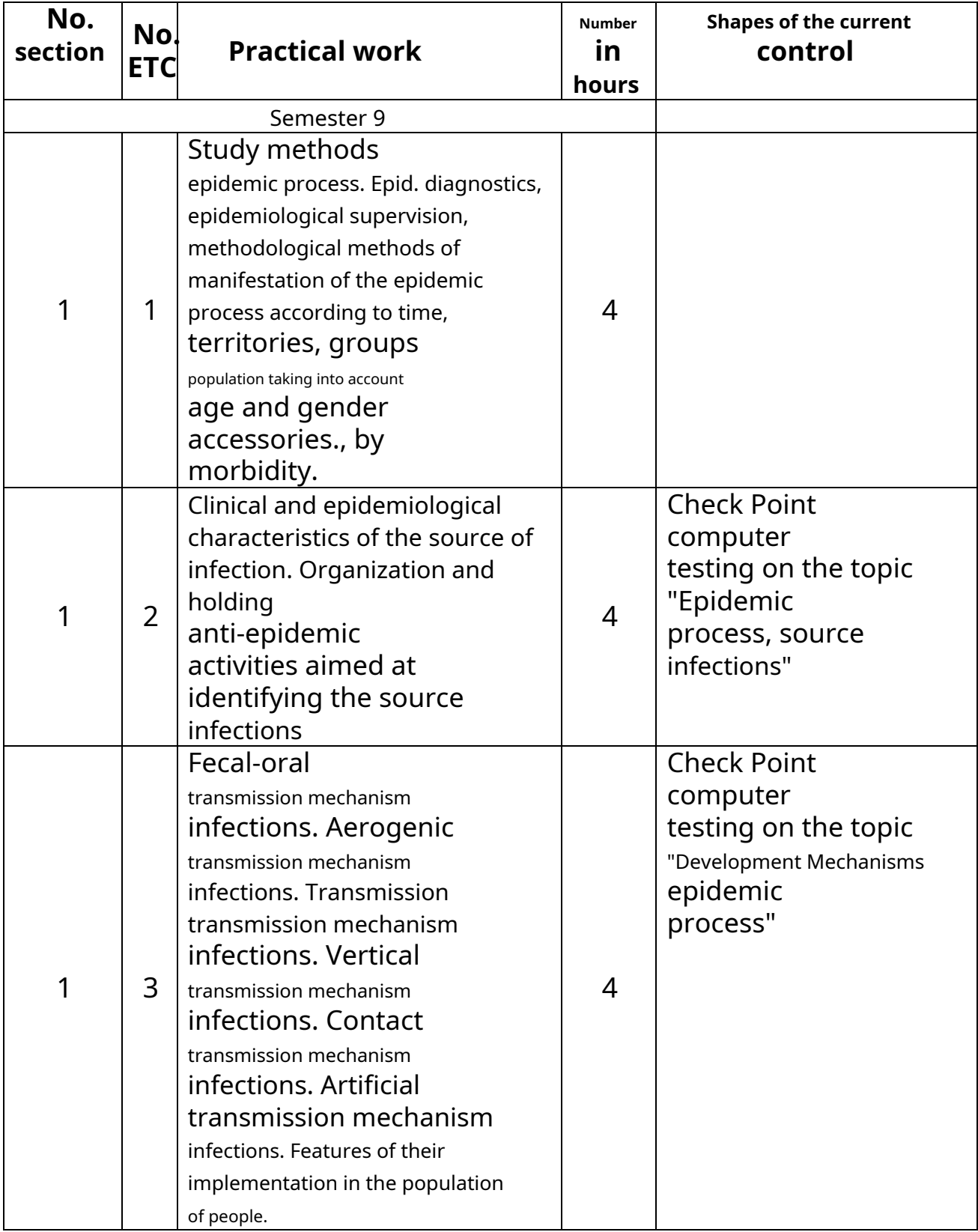

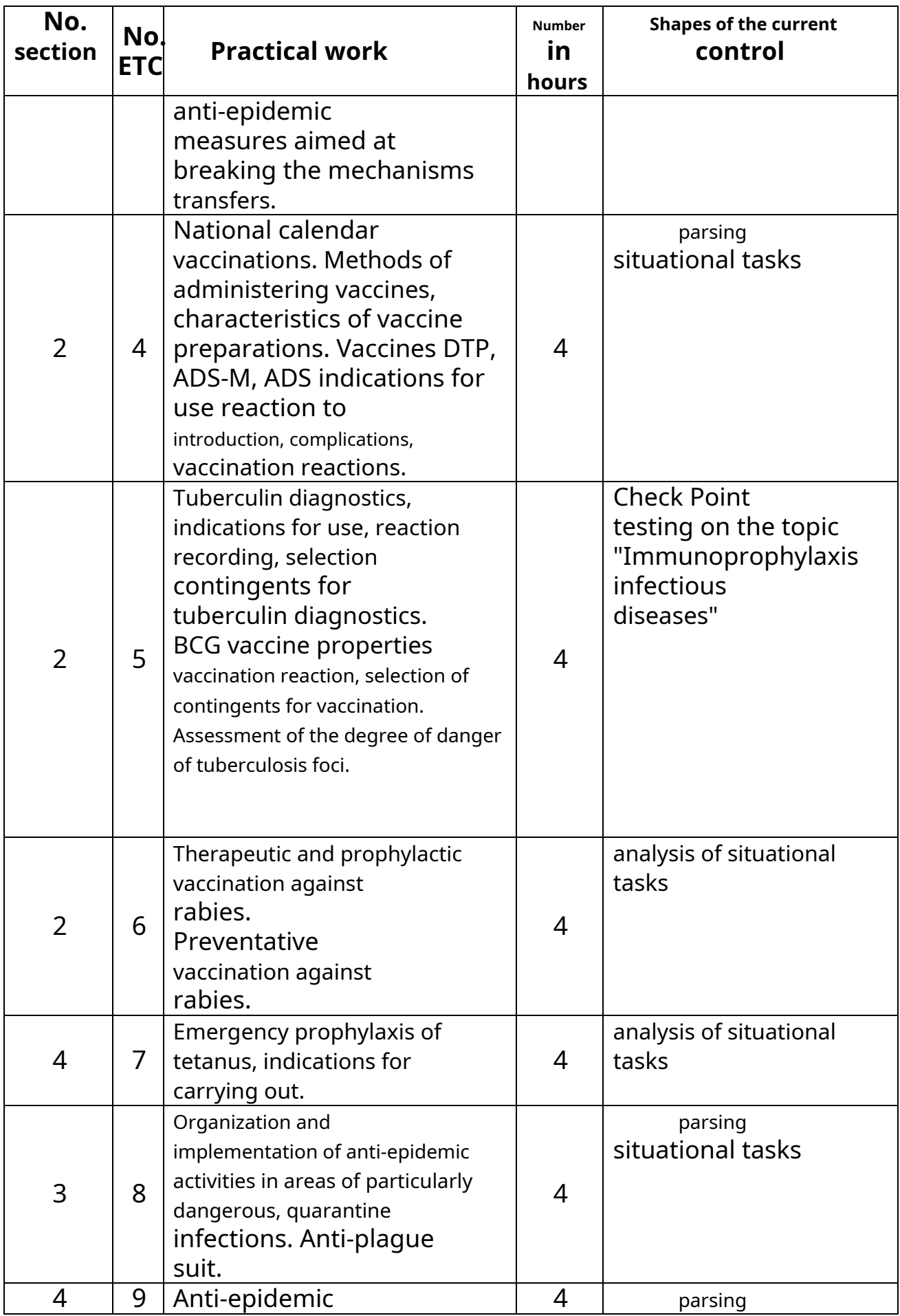

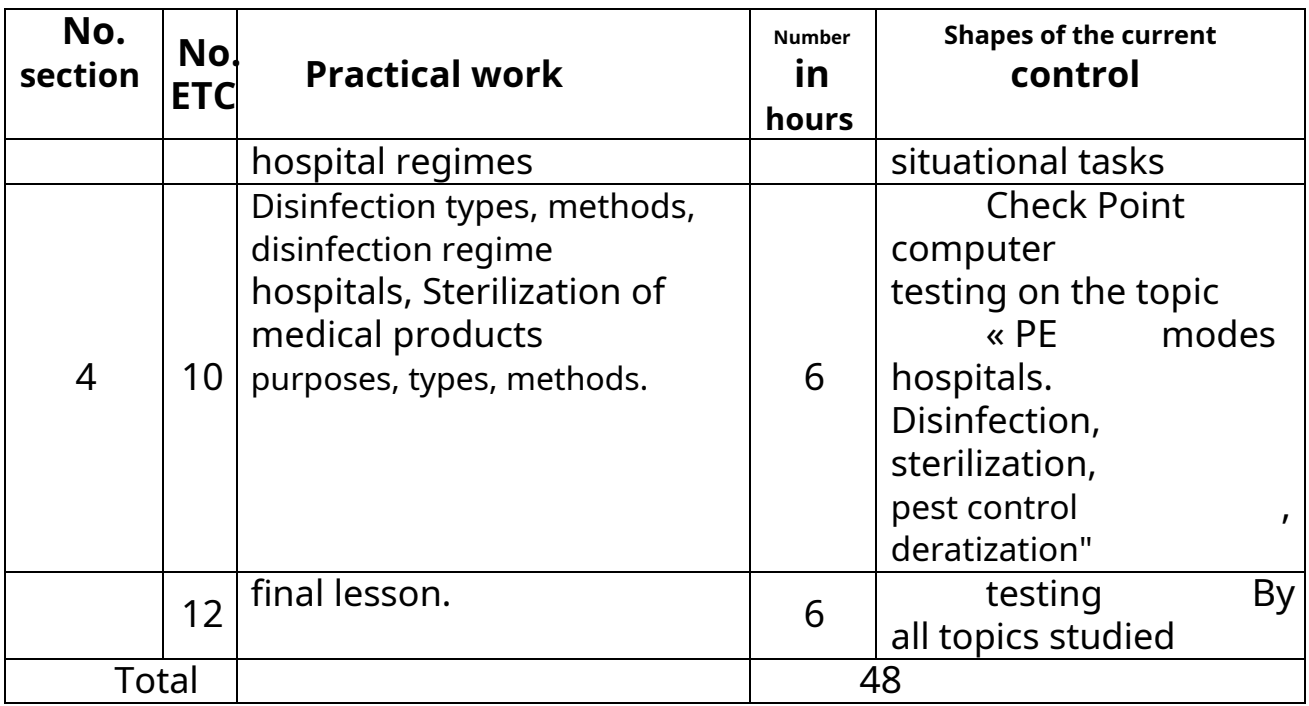

### **4.3. Independent work of students**

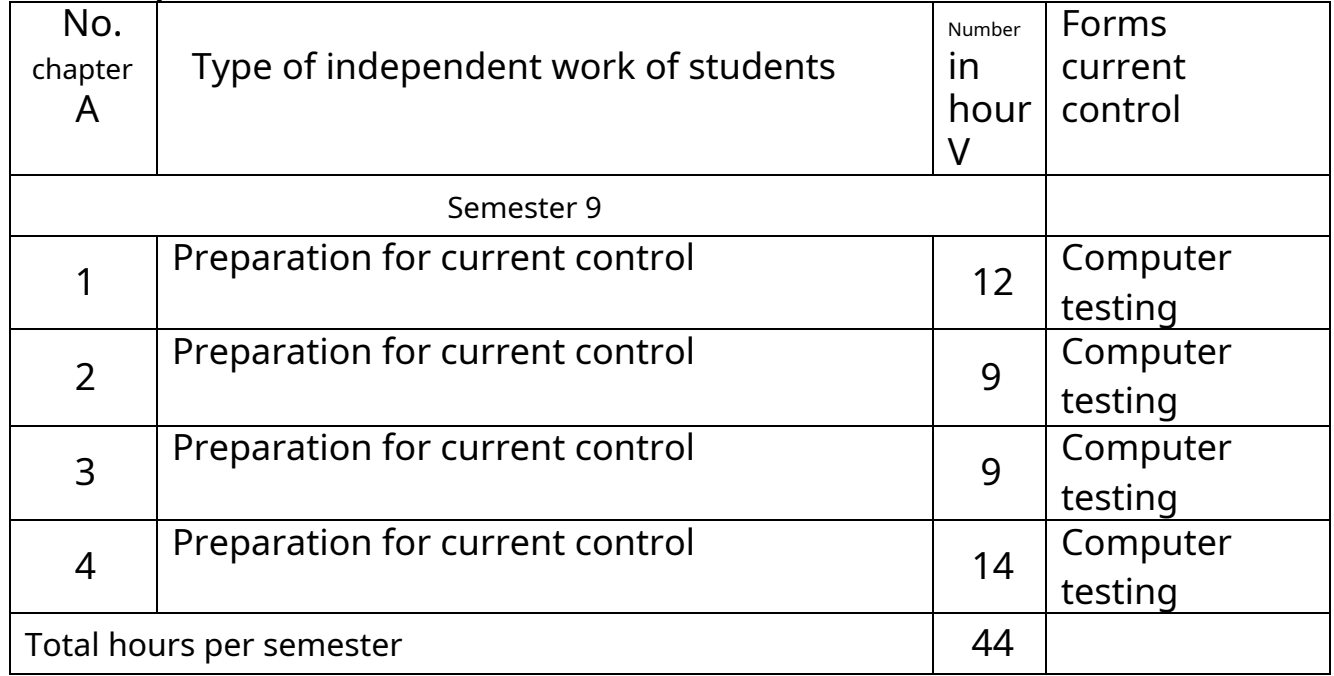

# **V. ASSESSMENT MATERIALS FOR CURRENT CONTROL, INTERMEDIATE CERTIFICATION**

The fund of assessment tools for determining the level of development of competencies as a result of mastering the discipline is an appendix to the work program.

# **VI. EDUCATIONAL AND METHODOLOGICAL SUPPORT OF DISCIPLINE**

6.1. Recommended reading.

1. General epidemiology with the basics of evidence-based medicine. Guide to practical exercises: textbook. manual for universities / ed. IN AND. Pokrovsky, N.I. Briko. - M.: GEOTAR-Media, 2008. - 494 p.

2. Zueva L.P. Epidemiology: a textbook for honey. universities / L.P. Zueva, R.Kh. Yafaev. – St. Petersburg: Foliant, 2005.-752 p.

3. General epidemiology with the basics of evidence-based medicine. Guide to practical exercises: textbook. manual for universities / ed. IN AND. Pokrovsky, N.I. Briko. - M.: GEOTAR-Media, 2012.-494 p.

4. Guide to practical exercises in epidemiology infectious diseases: textbook. allowance / V.I. Pokrovsky, N.I. Briko. - M.: GEOTAR-MEDIA, 2007.-768p.

5. Vlasov V.V. Epidemiology: textbook. manual for universities / V.V. Vlasov. - M.: GEOTAR-Media, 2006.- 464 p.

6. Yushchuk N.D. Military epidemiology: anti-epidemic support in wartime and in emergency situations: textbook. manual for medical students. universities / N.D. Yushchuk, Yu.V. Martynov. – M.: VEDI, 2007.- 152 p.

7. Evdokimov V.I. Preparation of medical scientific work: method. manual / V.I. Evdokimov - St. Petersburg, 2008. - 223 p.

8. Specific prevention of infectious diseases: educational manual/comp.: comp.: T.A. Kondratenko, L.F. Chernigovets, I.K. Dorofeeva [etc.] ;Growth. state honey. university, department epidemiology. -Rostov-on-Don: RostSMU, 2017. - 190, [1] p.

9. Anti-epidemic regimes in medical organizations: methodological recommendations /compiled by: T.A. Kondratenko, L.F. Chernigovets, N.G. Tyutyunkova. [and etc.] ; Height. state medical university, department epidemiology. - Rostovon-Don: RostSMU, 2015. - 55 p.

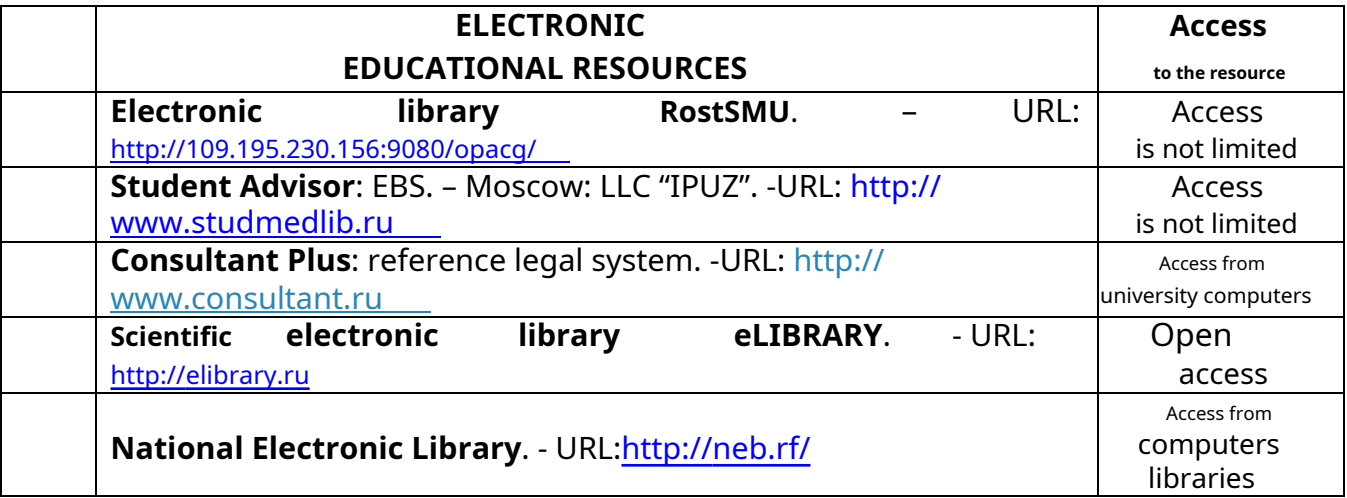

6.2 List of Internet resources for the 2021-2022 academic year

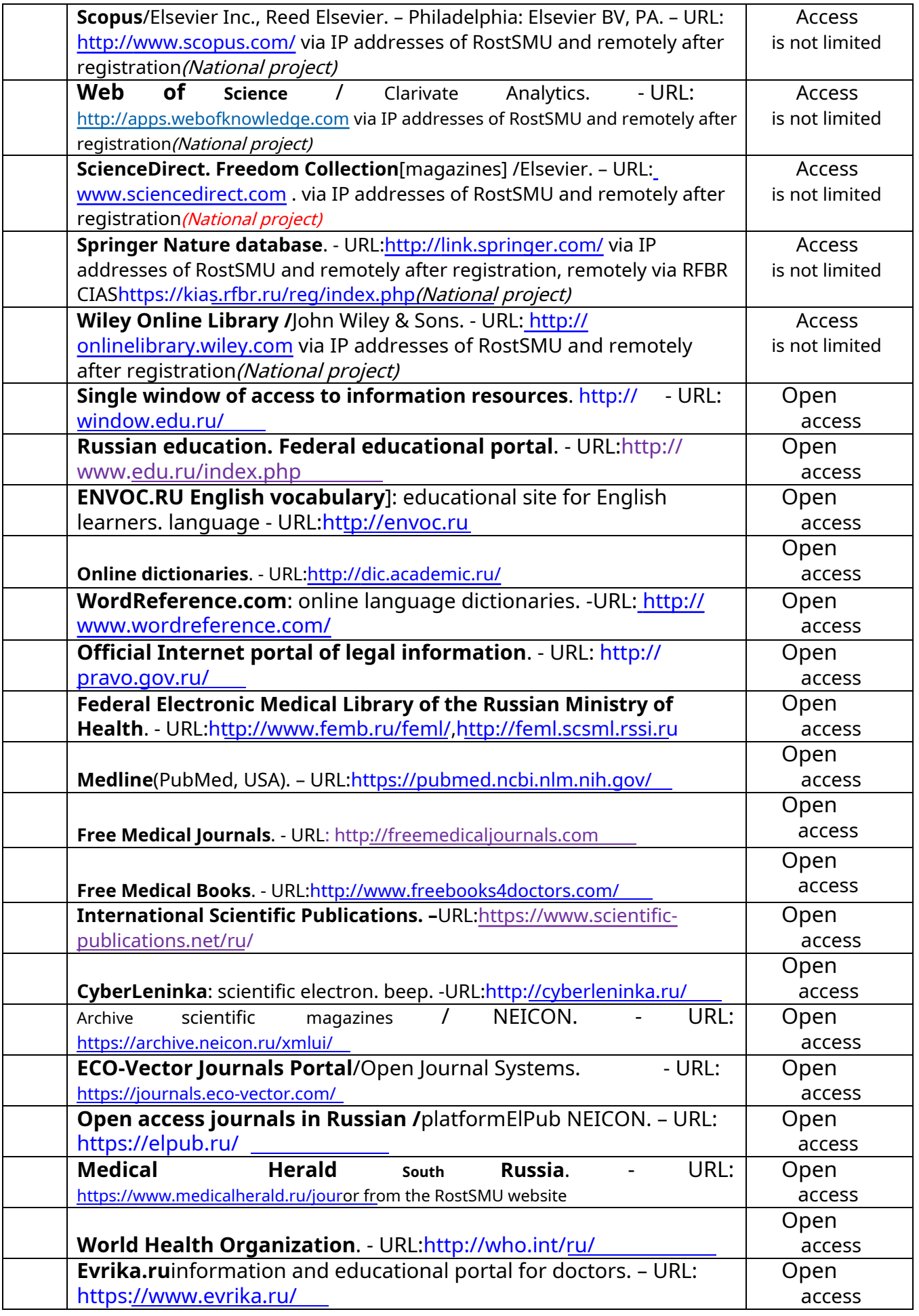

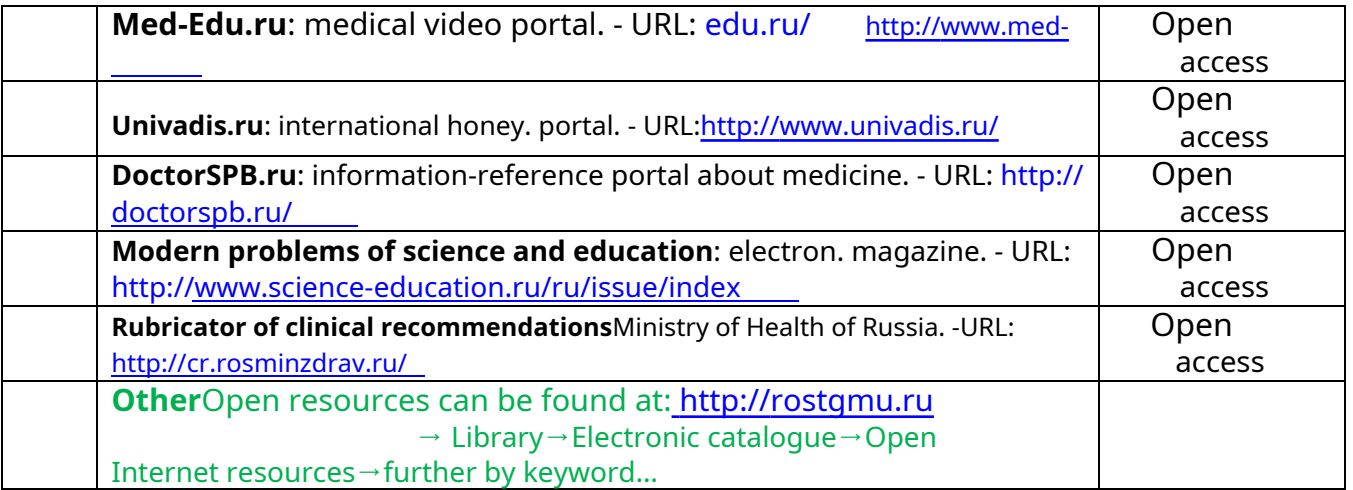

# **6.3. Guidelines for students on mastering disciplines**

# - **Planning and organizing the time needed to study the discipline.**

An important condition for successfully mastering the discipline of Epidemiology is the creation of a system of proper organization of work that allows you to distribute the educational load evenly in accordance with the schedule of the educational process. Drawing up a work plan can be of great help in this. Its presence will allow you to subordinate your free time to study purposes and work more successfully and efficiently. In the evening you should always distribute work for tomorrow. At the end of each day, it is advisable to summarize the work: carefully check whether everything was completed according to the plan, whether there were any deviations, and if there were, for what reason they occurred. It is necessary to exercise self-control, which is a necessary condition for successful study. If something is left undone, time must be found to complete that part of the work. It is recommended to complete all tasks for practical classes, as well as tasks assigned for independent work, immediately after the corresponding topic of the lecture course, which contributes to better assimilation of the material, allows you to promptly identify and eliminate "gaps" in knowledge, systematize previously covered material, and proceed on its basis to mastering new knowledge and skills.

### -**Preparation for lectures.**

Acquaintance with the discipline occurs already at the first lecture, where the student is required not only to pay attention, but also to independently prepare notes. When working with lecture notes, it is necessary to take into account the fact that some lectures provide answers to specific questions on the topic, while others only reveal the relationships between phenomena, helping the student understand

deep processes of development of the subject being studied both in history and at the present time.

Lecture note-taking is a complex type of university classroom work that involves intense mental activity of the student. A note is useful when the most essential things are written down and done by the student himself. There is no need to try to write down the entire lecture verbatim. This kind of "note-taking" does more harm than good. It is advisable to first understand the main idea presented by the lecturer and then write it down. It is advisable to record on one page of the sheet or leave fields on which later, when working independently with notes, you can make additional notes and mark unclear places.

It is better to divide the lecture notes into points, observing the red line. This will be greatly facilitated by the lecture plan questions proposed to the teachers. You should pay attention to the emphasis and conclusions that the lecturer makes, marking the most important points in the lecture material with the remarks "important", "well remember", etc. You can also do this using colorful markers or pens, emphasizing terms and definitions.

It is advisable to develop your own system of abbreviations, abbreviations and symbols. However, when further working with notes, it is better to replace the symbols with ordinary words for quick visual perception of the text. When working on lecture notes, it is always necessary to use not only the textbook, but also the literature that the lecturer additionally recommended. It is this kind of serious, painstaking work with the lecture material that will allow you to deeply master the theoretical material.

### -**Preparation for practical classes.**

The student must begin preparing for each practical lesson by familiarizing himself with the practical lesson plan, which reflects the content of the proposed topic. Careful thinking through and study of the plan's issues is based on studying the current lecture material, and then studying the required and additional literature recommended for this topic. All new concepts on the topic being studied must be memorized and included in a glossary, which should be kept from the very beginning of the course.

The result of such work should be manifested in the student's ability to freely answer theoretical questions of the workshop, his speech and participation in a collective discussion of issues on the topic being studied, the correct completion of practical assignments and tests.

In the process of preparing for practical classes, students need to pay special attention to independent study of the recommended literature. Despite the completeness of the lecture notes, it is impossible to present all the material in it due to the limit of classroom hours. Therefore, independent work with textbooks, teaching aids, scientific and reference literature, materials from periodicals and the Internet

is the most effective method of obtaining additional knowledge, it allows you to significantly intensify the process of mastering information, promotes a deeper assimilation of the material being studied, and forms in students their attitude to a specific problem.

# -**Recommendations for working with literature.**

It is advisable to start working with literature by studying general works on the topic, as well as textbooks and teaching aids. Next, it is recommended to move on to the analysis of monographs and articles that consider individual aspects of the problems studied in the course, as well as official materials and unpublished documents (research papers, dissertations), which may contain the main issues of the problem being studied.

Work with sources should begin with introductory reading, i.e. view the text, highlighting its structural units. During introductory reading, bookmarks mark those pages that require more careful study.

Depending on the results of the introductory reading, a further method of working with the source is chosen. If solving the problem requires studying certain fragments of the text, then the selective reading method is used. If the book does not have a detailed table of contents, the student should pay attention to the subject and name indexes.

Selected fragments or the entire text (if it is entirely related to the topic) require thoughtful, leisurely reading with "mental elaboration" of the material. Such reading involves highlighting: 1) the main thing in the text; 2) main arguments; 3) conclusions. Particular attention should be paid to whether the thesis follows from the arguments or not.

It is also necessary to analyze which of the author's statements are problematic, hypothetical in nature and to grasp hidden issues. It is clear that the ability to work with text in this way does not come immediately. The best way to learn to highlight the main points in a text, to grasp the problematic nature of statements, and to evaluate the author's position is comparative reading, during which the student gets acquainted with different opinions on the same issue, compares the weight and evidence of the arguments of the parties and draws a conclusion about the greatest persuasiveness of that one. or other position.

If in the literature there are different points of view on a particular issue due to the complexity of past events and legal phenomena, they cannot be rejected without understanding them. If there are discrepancies between the authors, it is necessary to find a rational grain in each of them, which will allow a deeper understanding of the subject of study and a more critical assessment of the issues being studied. Getting acquainted with the special positions of the authors, you need to identify their similar judgments, arguments, conclusions, and then compare them with each other and apply the one that is more convincing.

The next stage of working with literary sources is the creation of notes that capture the main theses and arguments. You can make notes on separate sheets of paper, which can then be easily organized into individual topics of the course being studied. Another way is to keep thematic notebooks on one topic. It is advisable to take notes on large specialized works of a monographic nature in separate notebooks. Here it is important to remember that notes are written on one side of the sheet, with margins and sufficient line spacing for corrections and remarks (these rules are observed for ease of editing). If quotations are given in the notes, then an indication of the source (author, title, imprint, page number) must certainly be given. Subsequently, this information can be used when writing the text of an essay or other assignment.

Thus, when working with sources and literature, it is important to be able to: · compare, compare, classify, group, systematize information in accordance with a specific educational task;

· summarize the information received, evaluate what you listened to and read;

· record the main content of messages; formulate, orally and in writing, the main idea of the message; draw up a plan, formulate theses;

· prepare and present detailed reports such as a report;

· work in different modes (individually, in pairs, in groups), interacting with each other;

· use abstracts and reference materials;

· control your actions and the actions of your comrades, objectively evaluate your actions;

· seek help and additional clarification from the teacher or other students.

· use linguistic or contextual guesses, dictionaries of various types, various kinds of hints, supports in the text (keywords, text structure, preliminary information, etc.);

· use periphrases, synonymous means, words that describe general concepts, explanations, examples, interpretations, "word creation" when speaking and writing;

· repeat or paraphrase the interlocutor's remarks to confirm understanding of his statement or question;

· seek help from your interlocutor (clarify the question, ask again, etc.);

· use facial expressions and gestures (in general and in cases where linguistic means are not enough to express certain communicative intentions).

-**Preparation for intermediate certification.**

When preparing for intermediate certification, it is advisable to:

- carefully study the list of questions and determine which sources contain the information necessary to answer them;

- carefully read the recommended literature;

- make short notes of answers (answer plans).

# **VIII. MATERIAL AND TECHNICAL SUPPORT OF DISCIPLINE**

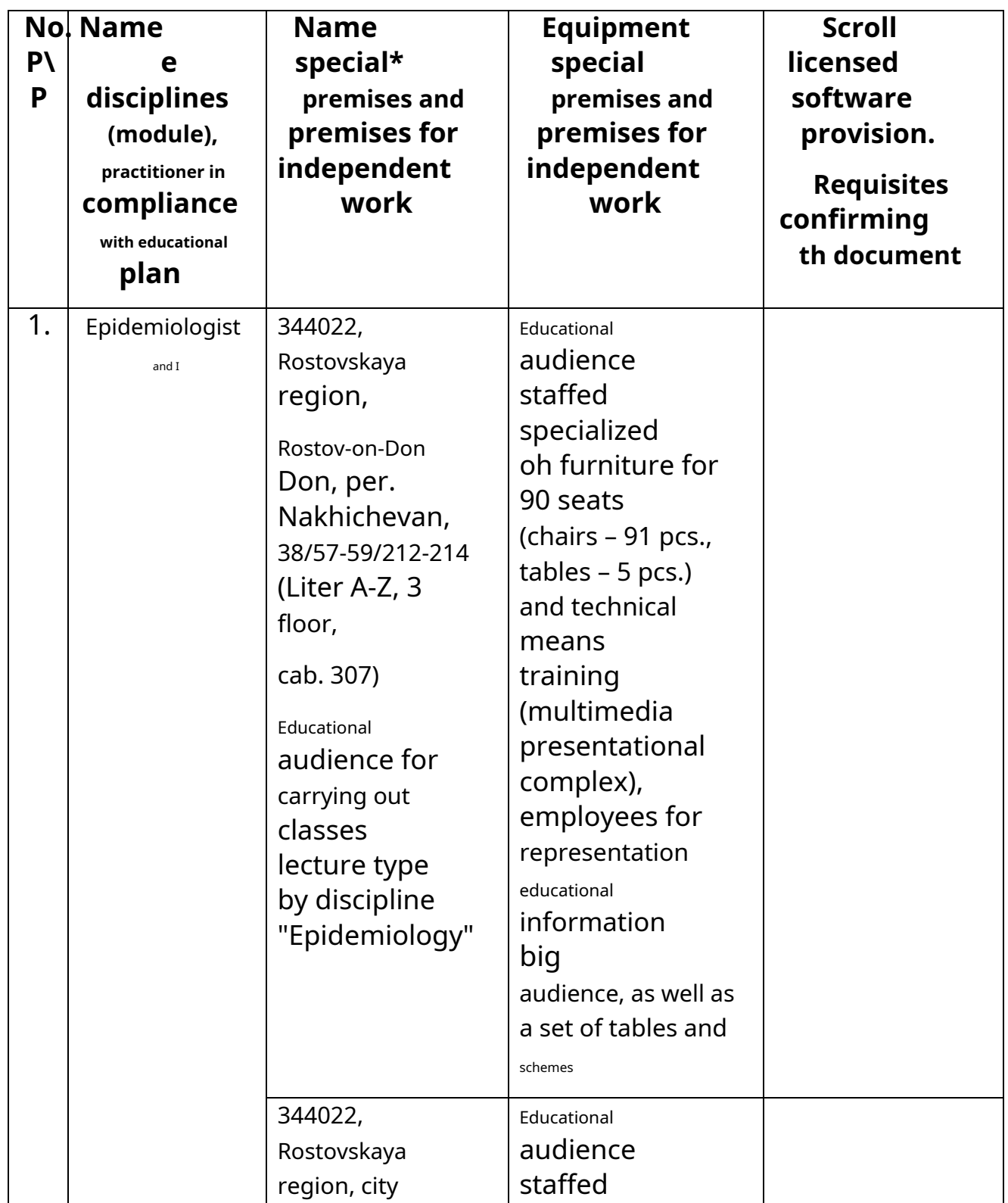

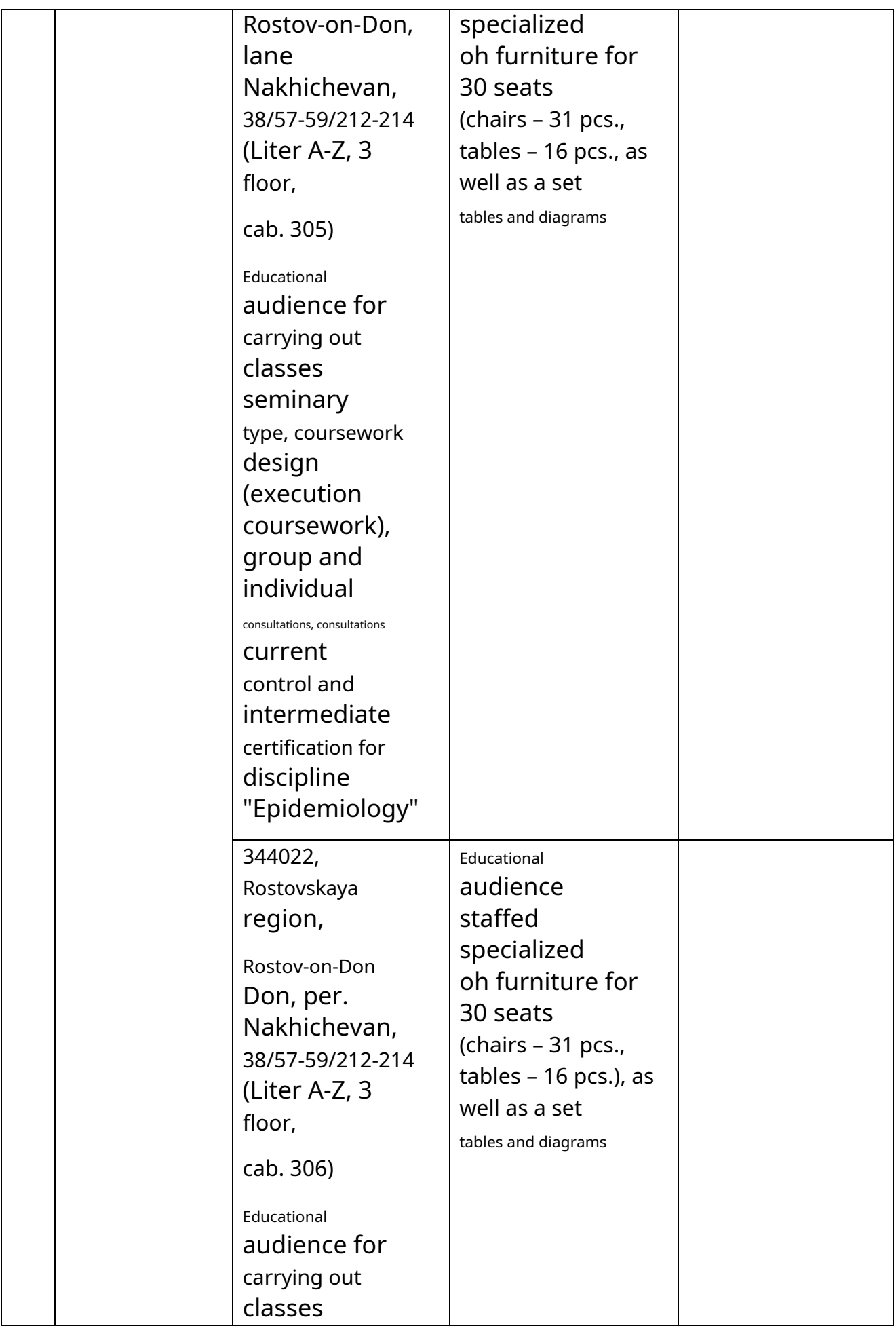

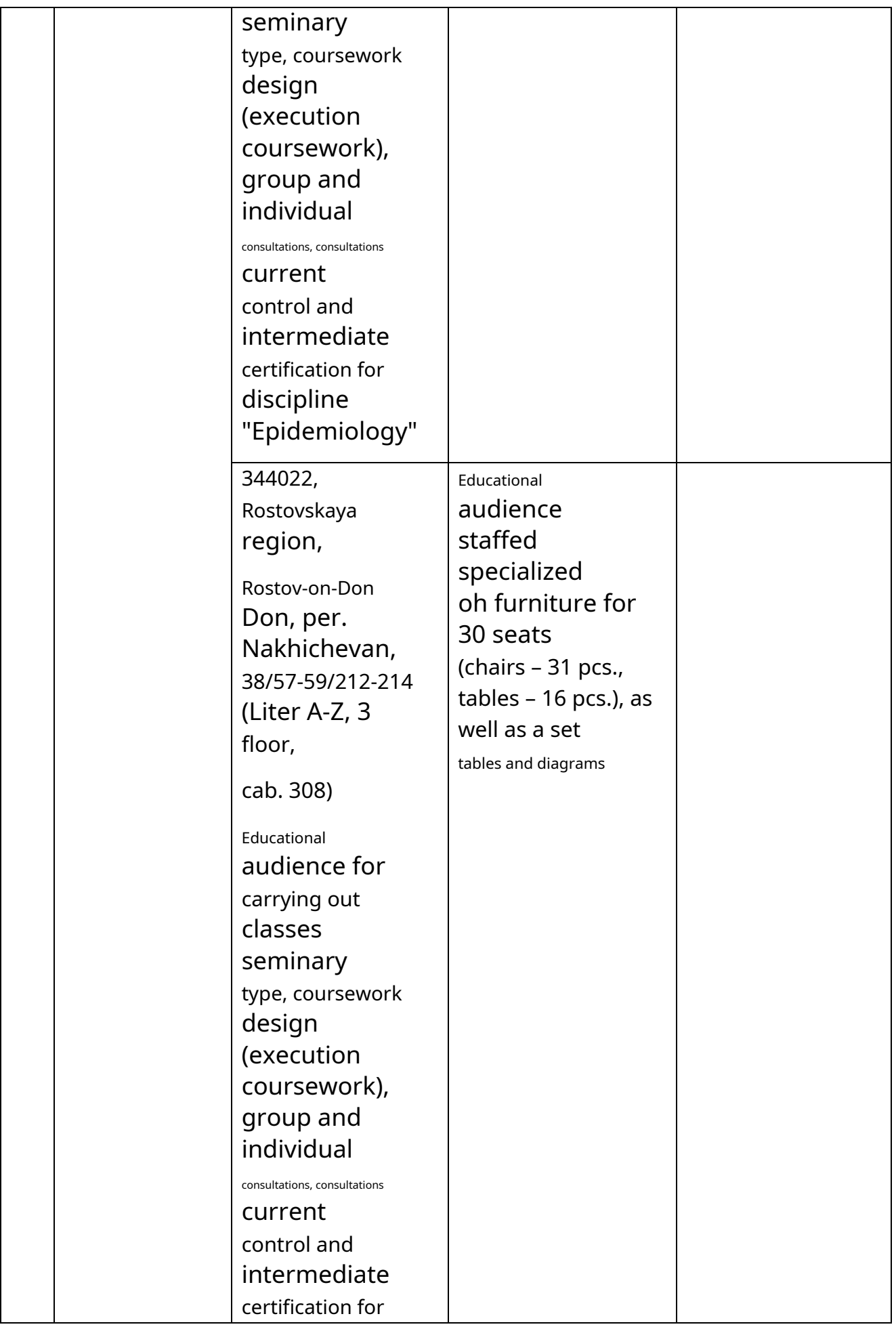

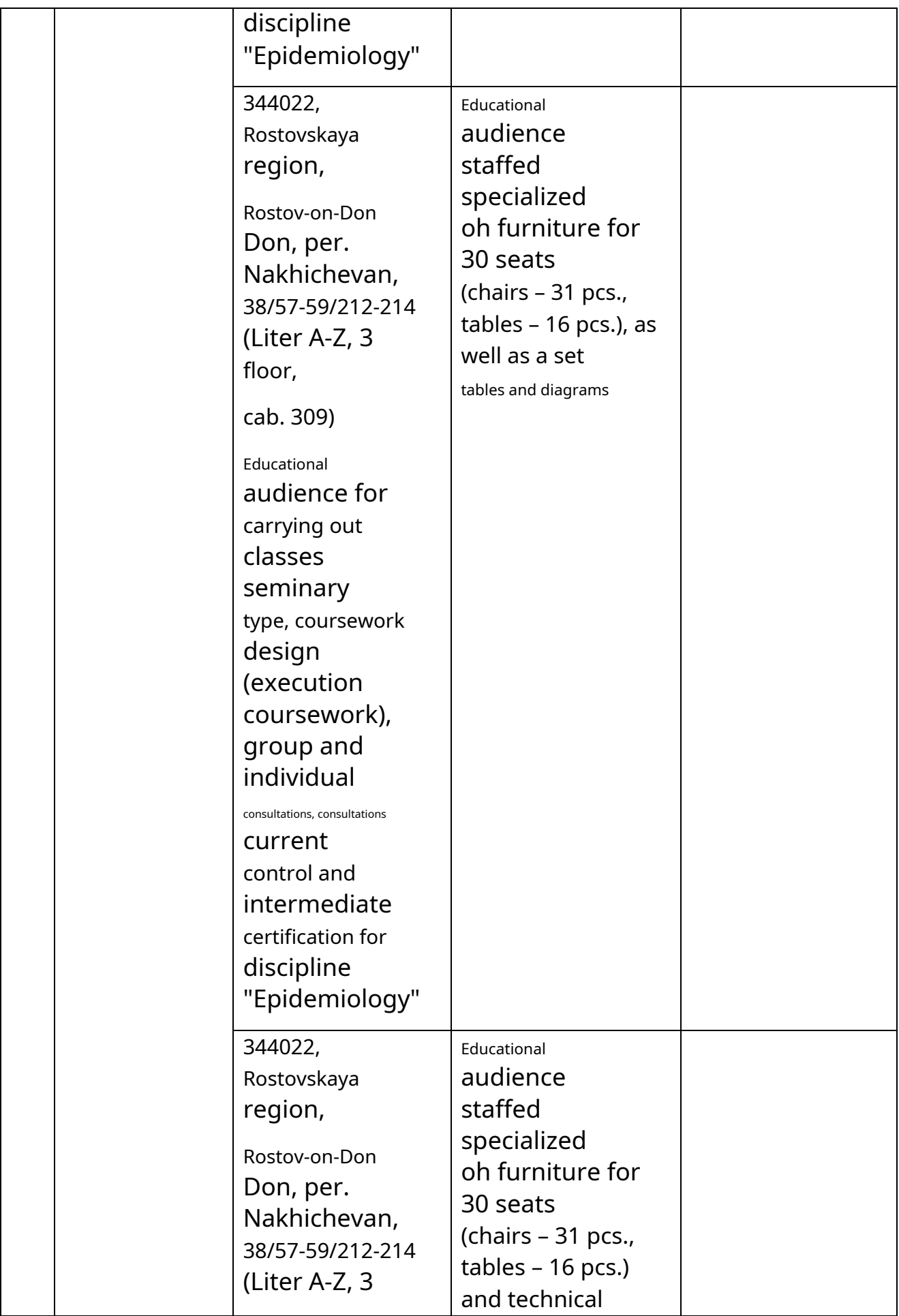

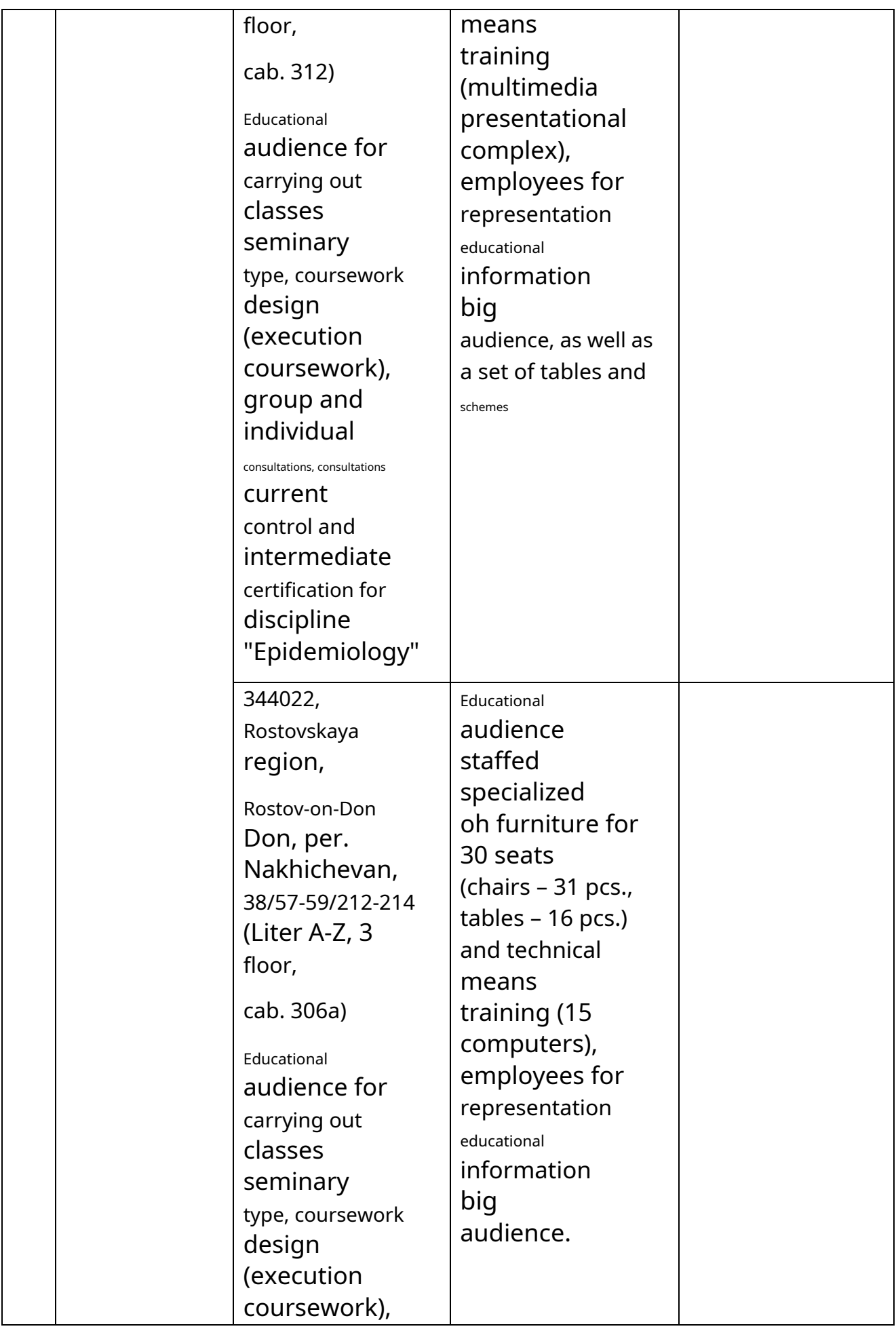

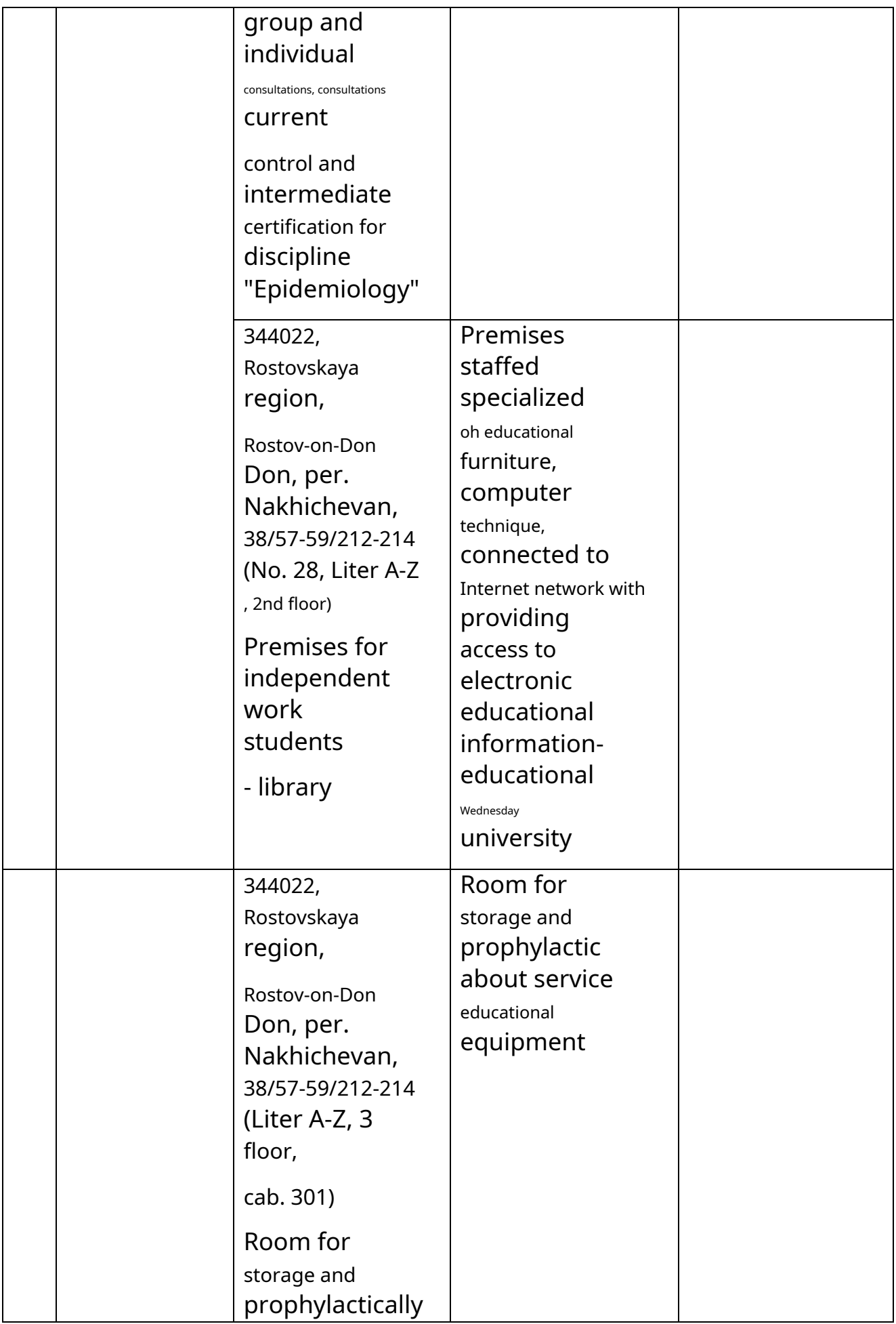

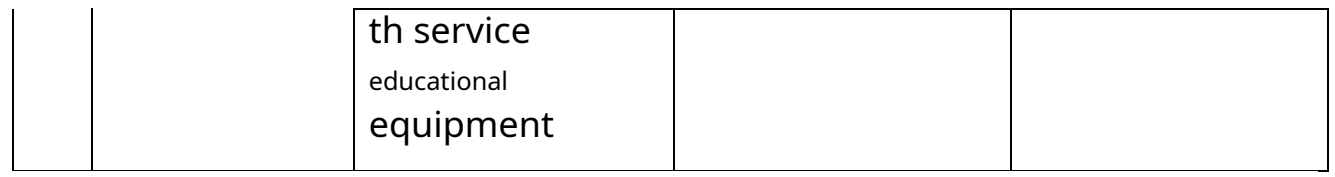

\* Special premises - classrooms for conducting lecture-type classes, seminar-type classes, course design (completing coursework), group and individual consultations, ongoing monitoring and intermediate certification, as well as rooms for independent work.

# **List of licensed software. Details of the supporting document**

**1.**Office Standard, license No. 66869707 (agreement No. 70-A/2016.87278 dated 05/24/2016).

2. System Center Configuration Manager Client ML, System Center Standard, license No. 66085892 (agreement No. 307-A/2015.463532 dated 12/07/2015);

3. Windows, license No. 66869717 (agreement No.

70-A/2016.87278 dated May 24, 2016).

4. Office Standard, license No. 65121548 (agreement No. 96-A/2015.148452 dated 05/08/2016);

5. Windows Server - Device CAL, Windows Server –

Standard, license No. 65553756 (agreement No.

RGMU1292 dated 08/24/2015); 6. Windows, license

No. 65553761

(agreement No. RGMU1292 dated August 24,

2015); 7. Windows Server Datacenter - 2 Proc,

license No. 65952221 (agreement No. 13466/RND1743/RGMU1679 dated October 28, 2015); 8. Kaspersky Total Security 500-999 Node 1 year Educational Renewal License (Agreement No. 358-A/2017.460243 dated November 1, 2017).

9. Provision of communication services (Internet): "Rostelecom" - agreement No. RGMU7628 dated December 22, 2017; "ER-Telecom Holding" - agreement RGMU7611 dated December 22, 2017; "MTS" - agreement RGMU7612 dated December 22, 2017.